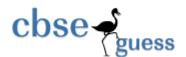

### Sample Paper - 2014 Class - XII Subject - INFORMATICS PRACTICES-065

Time-3 hrs

2

#### Max<sup>m</sup> Marks-70

#### Answer all the questions:-Read all the questions carefully:-

| Q1 | (a) Expand the following terms:                                                   | (i) MAC | (ii) | TCP/IP | 1 |
|----|-----------------------------------------------------------------------------------|---------|------|--------|---|
|    | (b) Define any two of the following terms Repeater, Gateway, Router and Protocol? |         |      |        |   |
|    | (c) Write the name of different topologies and also draw diagram of each?         |         |      |        |   |

(d)The Great Britain Organization has set up its new branch at Rajkot for its office and web based activities. It has 4 wings of building as shown in diagram:

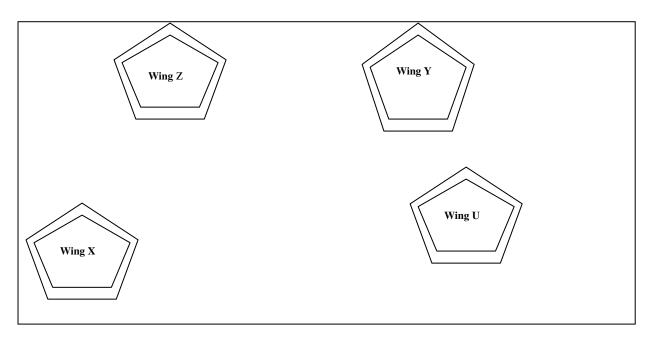

Center to center distances between various blocks

| Wing X to Wing Z | 50 m  |
|------------------|-------|
| Wing Z to Wing Y | 70 m  |
| Wing Y to Wing X | 125 m |
| Wing Y to Wing U | 80 m  |
| Wing X to Wing U | 175 m |
| Wing Z to Wing U | 90 m  |

| No of Computers |     |  |
|-----------------|-----|--|
| Wing X          | 50  |  |
| Wing Y          | 30  |  |
| Wing Z          | 150 |  |
| Wing U          | 15  |  |

- (i) Suggest a most suitable cable layout of connection between wings.
- (ii) Suggest the most suitable place(i.e) wing to house the server of the organization with a suitable reason, with justification.
- (e) Name the two encoding used for Indian language computing?

1 2

- (f) What is the difference between:
  - i. Proprietary software and Shareware software.

www.cbseguess.com

Other Educational Portals

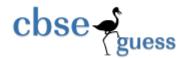

ii. Write examples of one Proprietary and Open source software.

| Q2 | (a)<br>(b)<br>2 | What do you mean by Primitive and Reference data types in java? Define the term Fall-Through and Iteration?                                                                    | 2 |
|----|-----------------|----------------------------------------------------------------------------------------------------|---|
|    | (c)             | Write java code that takes value for radius of a circle in jTextField1 and calculate area of it and display it in jTextField2?                                                 | 2 |
|    | (d)             | Expand the following terms of java:  (i) IDE,  (ii) AWT,                                                                                                    | 1 |
|    | (e)             | What will be the content of the jTextField1 after executing the following code? (assume that the jTextArea1 had no content before executing this code) for(int c=1;c<=4;c++) { | 2 |
|    |                 | jTextField1.setText(jTextArea1.getText()+""+Integer.toString(c*c));                                                                                                    |   |

- (f) Which method is used to make jTextField and Radio Button Un-editable?
- Q3 (a) Write sample code for button DISPLAY to show sum and Average of marks obtained in all five subject and display the grade as per range specified in separate message box?

| Range      | Grade |
|------------|-------|
| 90 to 100  | A     |
| 80 to 89.9 | В     |
| 70 to 79.9 | С     |
| 60 to 69.9 | D     |
| 40 to 59.9 | Е     |
| <40        | F     |

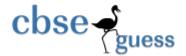

4

2

1

1

6

| <u>\$</u>        |       |
|------------------|-------|
| ACCOUNTS         | 87    |
| BS               | 78    |
| ECONOMICS        | 89    |
| ENGLISH          | 88    |
| MATHS / IP       | 89    |
| SUM OF MARKS     | 431.0 |
| AVERAGE OF MARKS | 86.2  |
| DISPLA           |       |

(b) Declare and define a class Electronics with following specifications:

Data Member Data Type
SLNO String
Name String
Company String
Price double
Quantity int

Member Method:

- (i) A constructor to assign default value.
- (ii) A method to display() value of data members.
- (iii) A method to create an object and call the method display().
- (c) What is the difference between Call by Value and Call by Reference? Give Example? 2
- (d) Write any four differences between XML and HTML?
- (e) What is an use of following tags:

<DT>

<DD>

<IMG SRC.....

<TITLE>

- (f) What is the meaning of following tags:
  - (i) <sup>
  - (ii) <cite>

#### Group B

- Q4 (a) Write MySql command to display the list of existing databases?
  - (b) Write SQL commands for the queries (i) to (vi) based on a table OnLineShop.

**RELATION**: OnLineShop

| Code | Item    | Company | Qty | City      | Price  |
|------|---------|---------|-----|-----------|--------|
| 101  | Maggi   | Kissan  | 20  | Rajkot    | 70.00  |
| 102  | Biscuit | Parle   | 70  | Mehsana   | 100.00 |
| 105  | Jam     | Maggi   | 60  | Ahmedabad | 95.00  |

www.cbseguess.com

Other Educational Portals

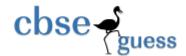

3

2

1

2

1

2

1

2

| 406 | Sauce     | Nestle  | 50 | Rajkot   | 86.00  |
|-----|-----------|---------|----|----------|--------|
| 110 | Chocolate | Cadbury | 53 | Mehsana  | 209.00 |
| 107 | Cake      | Hide &  | 20 | Junagadh | 380.00 |
|     |           | Seek    |    |          |        |

- (i) To display names of the items whose name starts with 'C' in ascending order of price.
- (ii) To display code, item name and city of the products whose quantity is less than 100.
- (iii) To count distinct company from the table.
- (iv) To increase the price by 10% of all items.
- (v) Change the column name company to producer.
- (vi) Display the sum of price city wise.
- (c) Write the SQL command for the following:
  - Mr Aaditya Raman wants to remove all the rows from Inventory table to release the storage space, but he does not want to remove the structure of the table. What MySql statement should he use.
  - (ii) What is the difference between round() and truncate() function in MySql?
  - (iii) What is the meaning of the command given below: SET AUTOCOMMIT = 1;
- Q5 (a) Define any four TCL command?
  - (b) What do you mean by Distinct and All keywords?
  - (c) What do you mean by table alias? When and why they are required?
  - (d) What do you mean by order by clause and group by clause?
  - (e) What is the difference between CROSS JOIN and NATURAL JOIN?
  - (f) What is an error in the following command:

Alter table Department modify old column\_name new column name data type;

Q6 (a) Create the following table Departmental\_Stores with following specifications:

| Column Name | Data type | Size | Constraints |
|-------------|-----------|------|-------------|
| Store_Name  | Varchar   | 30   | Primary Key |
| Address     | Varchar   | 40   |             |
| Capital     | Float     | 9,2  |             |
| Profit      | Float     | 7,2  |             |

- (b) Populate the table with at least two records.
- (c) What will be an output of the following command:
  - (i) Select ROUND(6532.535,-2);
  - (ii) Select CONCAT(substr("India is a great country",12,5),"Indians");
  - (iv) Select MOD(310,6);
  - (v) Select char(65,67.3,69.8);

www.cbseguess.com

Other Educational Portals

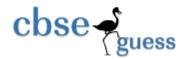

|    | (d) | What is the difference between Primary key and Foreign Key?            | 2 |
|----|-----|------------------------------------------------------------------------|---|
|    | (e) | Write the command to increase the salary of all the employees by 3000. | 2 |
|    |     | Table name is Emp and Column name is Emp_Salary.                       |   |
|    | (f) | Define in words the output of the following queries?                   | 1 |
|    |     | Select pat_name from hospital where pat_name like %b;                  |   |
| Q7 | (a) | What do you think most outstanding feature of e-learning?              | 1 |
|    | (b) | How front end is different from back end?                              | 1 |
|    | (c) | What controls would you suggest for the following types of input?      | 1 |
|    |     | (i) Single line text entry.                                            |   |
|    |     | (ii) Multiple choice from a set.                                       |   |
|    | (d) | What is an impact of e-Governance on common man?                       | 1 |
|    | (e) | Write the name of any two major e-learning sites?                      | 1 |
|    |     |                                                                        |   |

\*\*\*\*\*\*\*\*\*BEST OF LUCK\*\*\*\*\*\*\*\*

### **Paper Submitted By:**

Name Sanjay Kumar Email sanjunt@gmail.com